- 13 ISBN 9787811100815
- 10 ISBN 7811100819

出版时间:2009-9

页数:114

版权说明:本站所提供下载的PDF图书仅提供预览和简介以及在线试读,请支持正版图书。

## www.tushu000.com

 $\Gamma$ nternet

10 40<br>Internet

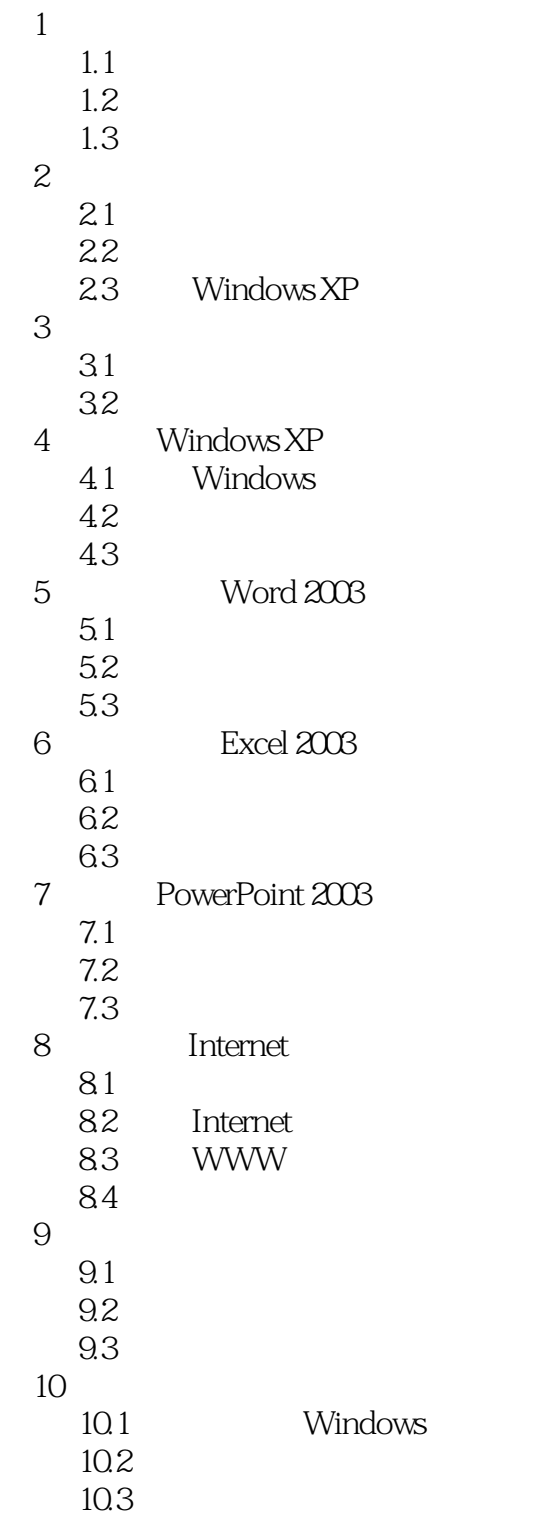

Windows XP

 $\blacksquare$ Internet

本站所提供下载的PDF图书仅提供预览和简介,请支持正版图书。

:www.tushu000.com